**AutoCAD Crack With License Key Free Download (Latest)**

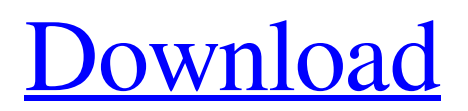

### **AutoCAD Crack + Full Product Key PC/Windows [Latest]**

History AutoCAD was initially released as a desktop app running on microcomputers with internal graphics controllers. Autodesk released AutoCAD for the MS-DOS platform in 1982. In 1987, the company released AutoCAD LT, a lighter-weight, low-cost version of AutoCAD that was targeted toward small architectural drafting firms and independent contractors. The current version, AutoCAD 2018, was released in September 2017. It is developed by AutoDesk as a Windows and macOS desktop app, and as a browser app for Windows and macOS. Its Windows version, intended for professional use, is available as a subscription-based software-as-a-service (SaaS) product. AutoCAD: A Brief History In 1975, Paul Nutt, the leader of Systems Research & Development in New York, was hired by Autodesk to develop the Graphics System Manager (GSM), a system for handling the very first CAD systems from other CAD software vendors. GSM was released in 1976. Autodesk's first commercially-sold CAD product was the "AutoCAD" program, released in 1982 for \$500 (which included a 3.5-inch floppy disk). The AutoCAD program was originally a DOS program, but by the time it was released, DOS was already obsolete. That's when Autodesk moved the AutoCAD program to the Macintosh. Autodesk sold the first complete CAD product, AutoCAD, in 1987. AutoCAD Features AutoCAD features include: - Digital drafting (measuring and modeling)- Digital design and layout for CAD-planners- The ability to create bills of materials from a project, or an entire order.- Routing and support for power and HVAC (heating, ventilating, and air-conditioning)- Data-driven products from CAD-based projects- Tools and standard objects- 3D drawing, 2D drawings, 2D sketching, 2D rendering, 2D design and drafting- More than 120 interfaces, including Apple Mac, Microsoft Windows, iOS, and Android- Dimensional accuracy from 3 to 12 digits- Over 100 drawing types, including polyline, arcs, splines, circles, and lines-Advanced drawing tools, including tools for offsetting, text, fillets, and more- Automatic surface generation, dimensioning, intersection, and arc fitting AutoCAD: User-friendly

# **AutoCAD Crack Keygen Full Version [Latest] 2022**

There are also online editors for drawing information, such as AutoCAD2Web, an online tool for drawing or web design, AutoCAD Anywhere, a web-based AutoCAD that runs on any internet-enabled computer, and AutoCAD Browser, a web-based visualization tool for engineering and construction projects. Integrations with other applications include apps for the iOS and Android mobile platforms and integration with Excel for functions such as creating sheets. AutoCAD is capable of creating pdf files from drawings, including annotations and text. On the product software side, AutoCAD version 2019 (formerly AutoCAD LT) introduced a new Python scripting language, and the 2018 release added Python scripting for HLO C++ classes, introduced ScriptInfo. User interface AutoCAD provides three main ways to interact with the program: drawing commands, the user interface (UI), and an on-screen help system. On-screen help On-screen help is a series of tools that are visible on-screen. It contains many dialog boxes with explanations of concepts, warnings, safety information and hints. It has extensive information on the properties and functions of the software. The help system also contains reference materials such as how-to documents, a glossary and a guide to keyboard shortcuts. The help files are in.CHM, a common file format that is readable by any modern Windows operating system and can be read on screen or on disk. The help system can be launched from the help button on the main menu bar, or by clicking on an icon in the status bar or toolbar. Also, clicking on any tool icon on the UI launches a standard Windows help message. Toolbar The user interface is a set of buttons and toolbars that control the design process, as well as applications for output and analysis. The toolbar is positioned at the top of the drawing area. Below the drawing window, it includes a set of controls that allow access to commands,

drawing tools, input and output controls, and the palette window. A number of default tools are available, and users can create their own with the Toolbox. A toolbar can be added to the program by right-clicking on a tool in the Toolbox window. Additional features may be displayed in toolbars such as the Layout toolbar, which contains tools for managing frames and layers, and the Title Bar, which is used for setting the title, visibility, colors and fonts of the application window. The UI consists of a drawing a1d647c40b

#### **AutoCAD Crack Download Latest**

Open Autocad from start menu. Category:1936 births Category:Living people Category:American mathematicians Category:Rensselaer Polytechnic Institute alumni Category:Carnegie Mellon University alumni Category:Fellows of the Society for Industrial and Applied MathematicsParticipants and public: Since our birthday is the first day of the year, we'd like to start the 2017 year with a public "birthday party". On this birthday, we're proud to have the best and largest community of Free and Open Source software, and to celebrate it, we're inviting people to bring their friends to this event in order to share the software with them. We're starting at 5pm, and going on all day. If you want to bring your friends, please RSVP for this event! And if you know any journalists who might be interested, please send them the invite. We'll have some swag, a DJ and lots of good people to talk to. Ubuntu Core Summit: We're having our Ubuntu Core Summit in London this week, and we'll be having a launch event for Ubuntu Core a day before the Summit starts. If you're interested in contributing to Ubuntu Core, you can read the full event program and sign up to attend. Are you @Ubuntu too? We're looking for a few people to help on our new global Ubuntu social media team. This team will be responsible for promoting the brand and community to a new level. You'll have to follow the Ubuntu Code of Conduct to join the team. The Game Awards: In case you didn't know, the Game Awards is happening today. For the first time, we're officially supporting a presence there, so we're looking forward to see what our friends at the VGAs will do with it. If you want to have a presence there too, get in touch with us! To finish the year, we also have some more news for the community Matthieu is here in Europe for a few weeks and will be doing some sprints on Friday and Saturday. If you're nearby and want to meet up, just add yourself to his Google calendar. If you're not nearby, keep an eye on his Twitter to be notified about his availability. If you like the videos Matthieu produces for the community, you can find them on YouTube, or you can subscribe to his weekly newsletter on newsletter.ubuntulinux.org.Click to expand Image A mock

# **What's New In AutoCAD?**

Drawing templates let you preview your designs before you draw, and easily create new templates with your own images. Track and restore your drawing history with the new Dynamic History function. Color On Screen: Load and view color images easily in your drawings with easy-to-understand color cues. Color Outlines: Easily add color and style to your drawings with a convenient color/style palette. Easy Paint: Add color and style to your drawings by painting directly onto your drawings. Graphical Interface: Make your drawings even more productive and fun. Markup, tag, and search for objects. (video: 3:14 min.) Insert and format objects with several different kinds of barcodes and QR codes. Set your document properties with a simple drag-and-drop interface. Manage your drawings with new features that simplify the way you work, including: View drawings in the cloud: View drawings from anywhere, at any time. Automatically organize drawings in your project: Organize your drawings into project folders and subfolders so you can easily find them later. Use flexible tags: Customize or group objects based on any kind of tag. Take advantage of powerful Microsoft Office add-in tools: Annotate, chat, and collaborate using PowerPoint or Outlook. Easily update drawings to make sure they always look great. Add transparency to shapes, logos, and text, or add a reflective background. Scale your drawings easily: Freely resize objects on the screen to get the right view. There are also improved drawing and object properties, and enhancements to paint, dimension, text, style, and drawing tools. What's new in AutoCAD 2023 Updated mouse functions The latest Microsoft Office compatibility tools are now included with AutoCAD. Microsoft Office Clipboard Open and save Microsoft Office files in AutoCAD directly from the Clipboard. FileMaker Toolbar The FileMaker Toolbar enables you to add or remove

data from the Clipboard and open.wmf files directly from the toolbar. Native Support for Visio Import and export Visio files directly to or from AutoCAD and vice versa. Create Cloud Design Space

# **System Requirements For AutoCAD:**

Supported Operating Systems: Windows 7, Windows 8.1, Windows 10 Keyboard input: USB keyboard with console (Windows) or USB-PS2 converter (Mac) How to Use: Use the USB keyboard with console to access the console Input-Settings – Toggle between keyboard input and USB mouse input Select a method to use with the joystick: Keyboard Joystick Joystick Keyboard & Joystick Mouse – All commands Press N to change keyboard input method back to

Related links: